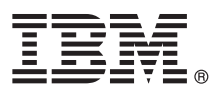

# **Szybki start Niniejsza publikacja zawiera podstawowe informacje na temat instalowania i konfigurowania programu IBM Integration Designer.**

**Inne języki:** publikacja Szybki start w innych językach znajduje się na dysku DVD Szybki start.

### **Przegląd produktu**

IBM<sup>®</sup> Integration Designer jest kompletnym środowiskiem tworzenia treści stosowanym do kompleksowej integracji w używanej architekturze opartej na usługach (SOA). Produkt Integration Designer wykorzystuje technologię Eclipse i jest narzędziem do tworzenia opartych na architekturze SOA rozwiązań z zakresu zarządzania procesami biznesowymi oraz integracji w produktach IBM Business Process Manager (BPM) i IBM WebSphere Adapters. Produkt Integration Designer upraszcza integrację z szeroką gamą składników, które przyspieszają wdrażanie architektury SOA, umożliwiając stosowanie istniejących zasobów informatycznych jako komponentów usług, co pozwala na ich wielokrotne wykorzystywanie i sprzyja większej efektywności.

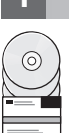

#### **1 Krok 1: dostęp do oprogramowania i dokumentacji**

Jeśli pobierasz produkt w ramach programu IBM Passport Advantage, należy przejść na stronę [Downloading IBM](http://www.ibm.com/support/docview.wss?uid=swg27046806) [Integration Designer](http://www.ibm.com/support/docview.wss?uid=swg27046806) (Pobieranie programu IBM Integration Designer) pod adresem [http://www.ibm.com/support/](http://www.ibm.com/support/docview.wss?uid=swg27046806) [docview.wss?uid=swg27046806,](http://www.ibm.com/support/docview.wss?uid=swg27046806) wybrać odpowiednią wersję i system operacyjny dla używanego produktu, a następnie postępować zgodnie ze wskazówkami zawartymi w dokumencie dotyczącym pobierania.

Aby wyświetlić listę komponentów dołączonych do oferty produktu, należy przejść na stronę [IBM Integration Designer](http://www.ibm.com/support/docview.wss?uid=swg27022441) [detailed system requirements](http://www.ibm.com/support/docview.wss?uid=swg27022441) (Szczegółowe informacje o wymaganiach systemowych programu IBM Integration Designer) pod adresem [http://www.ibm.com/support/docview.wss?uid=swg27022441,](http://www.ibm.com/support/docview.wss?uid=swg27022441) wybrać odpowiednią wersję i system operacyjny dla używanego produktu, a następnie kliknąć kartę **Packaging List** (Lista komponentów pakietu).

Dokumentacja produktu jest dostępna w [bibliotece produktu IBM Integration Designer \(http://www.ibm.com/software/](http://www.ibm.com/software/integration/integration-designer/library/documentation/) [integration/integration-designer/library/documentation/\)](http://www.ibm.com/software/integration/integration-designer/library/documentation/).

#### **2 Krok 2: sprawdzanie konfiguracji sprzętu i systemu**

Informacje o wymaganiach sprzętowych i systemowych można znaleźć na stronie [Detailed system requirements](http://www.ibm.com/software/reports/compatibility/clarity/softwareReqsForProduct.html) for the IBM Integration Designer (Szczegółowe informacje o wymaganiach systemowych programu IBM Integration Designer) pod adresem [http://www.ibm.com/software/reports/compatibility/clarity/softwareReqsForProduct.html.](http://www.ibm.com/software/reports/compatibility/clarity/softwareReqsForProduct.html)

Więcej informacji na temat planowania instalacji produktu IBM Integration Designer można znaleść w sekcji dotyczącej planowania zawartej w [dokumentacji produktu IBM Integration Designer](http://www.ibm.com/support/knowledgecenter/SSTLXK/welcome) odpowiedniej dla używanego produktu [\(http://www.ibm.com/support/knowledgecenter/SSTLXK/welcome\)](http://www.ibm.com/support/knowledgecenter/SSTLXK/welcome).

## **3 Krok 3: instalacja produktu IBM Integration Designer**

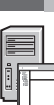

**?**

Więcej informacji o programie Installation Manager i opcjach instalacji produktu Integration Designer (w tym o instalowaniu oprogramowania opcjonalnego) można znaleźć w sekcji dotyczącej instalowania zawartej w [dokumentacji](http://www.ibm.com/support/knowledgecenter/SSTLXK/welcome) [produktu IBM Integration Designer](http://www.ibm.com/support/knowledgecenter/SSTLXK/welcome) odpowiedniej dla do używanego produktu [\(http://www.ibm.com/support/](http://www.ibm.com/support/knowledgecenter/SSTLXK/welcome) [knowledgecenter/SSTLXK/welcome\)](http://www.ibm.com/support/knowledgecenter/SSTLXK/welcome).

#### **Więcej informacji**

- Więcej informacji na ten temat zawierają następujące zasoby:
- v [Informacje o produkcie IBM Integration Designer \(http://www.ibm.com/software/integration/designer/\)](http://www.ibm.com/software/integration/designer/)
- v [Forum produktu IBM BPM w serwisie developerWorks \(http://www.ibm.com/developerworks/forums/](http://www.ibm.com/developerworks/forums/forum.jspa?forumID=2382) [forum.jspa?forumID=2382\)](http://www.ibm.com/developerworks/forums/forum.jspa?forumID=2382)
- v [Portal wsparcia dla produktu IBM Integration Designer \(http://www.ibm.com/support/entry/portal/Overview/Software/](http://www.ibm.com/support/entry/portal/Overview/Software/WebSphere/IBM_Integration_Designer) [WebSphere/IBM\\_Integration\\_Designer\)](http://www.ibm.com/support/entry/portal/Overview/Software/WebSphere/IBM_Integration_Designer)

IBM Integration Designer Licensed Materials - Property of IBM. © Copyright IBM Corp. 2000, 2016. Użytkowników z instytucji rządowych USA obowiązują warunki umowy GSA ADP Schedule Contract z IBM Corp.

IBM, logo IBM, ibm.com, developerWorks, Passport Advantage oraz WebSphere są znakami towarowymi lub zastrzeżonymi znakami towarowymi International Business Machines Corp. zarejestrowanymi w<br>wielu systemach prawnych na cały

PN: CF4GKML

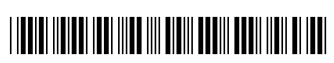